## **Obtaining & Sharing Your Digital Badge(s)**

### **What are digital badges?**

Digital badges acknowledge skills, achievements, or attendance in a digital format. Unlike traditional paper-based certificates, digital badges are easily shared online with verifiable information about the skills or knowledge demonstrated by the badge holder.

Digital badges may be showcased in your email signature, ePortfolio, LinkedIn page, or other social media platform. Badges may be provided as evidence in constructing a file for tenure or promotion.

#### **How do I earn a Stockton digital badge?**

The Center for Teaching & Learning Design (CTLD) issues digital badges for most training and professional development opportunities.

#### **How do I manage my digital badges?**

After attending a CTLD professional development session, you receive an email from milestone@campuslabs.com with the subject line "You Earned a Badge!" Follow the directions in the email to create an account. Login to Achievement Studioto view and manage your Stockton issued digital badges.

The account page will look as follows:

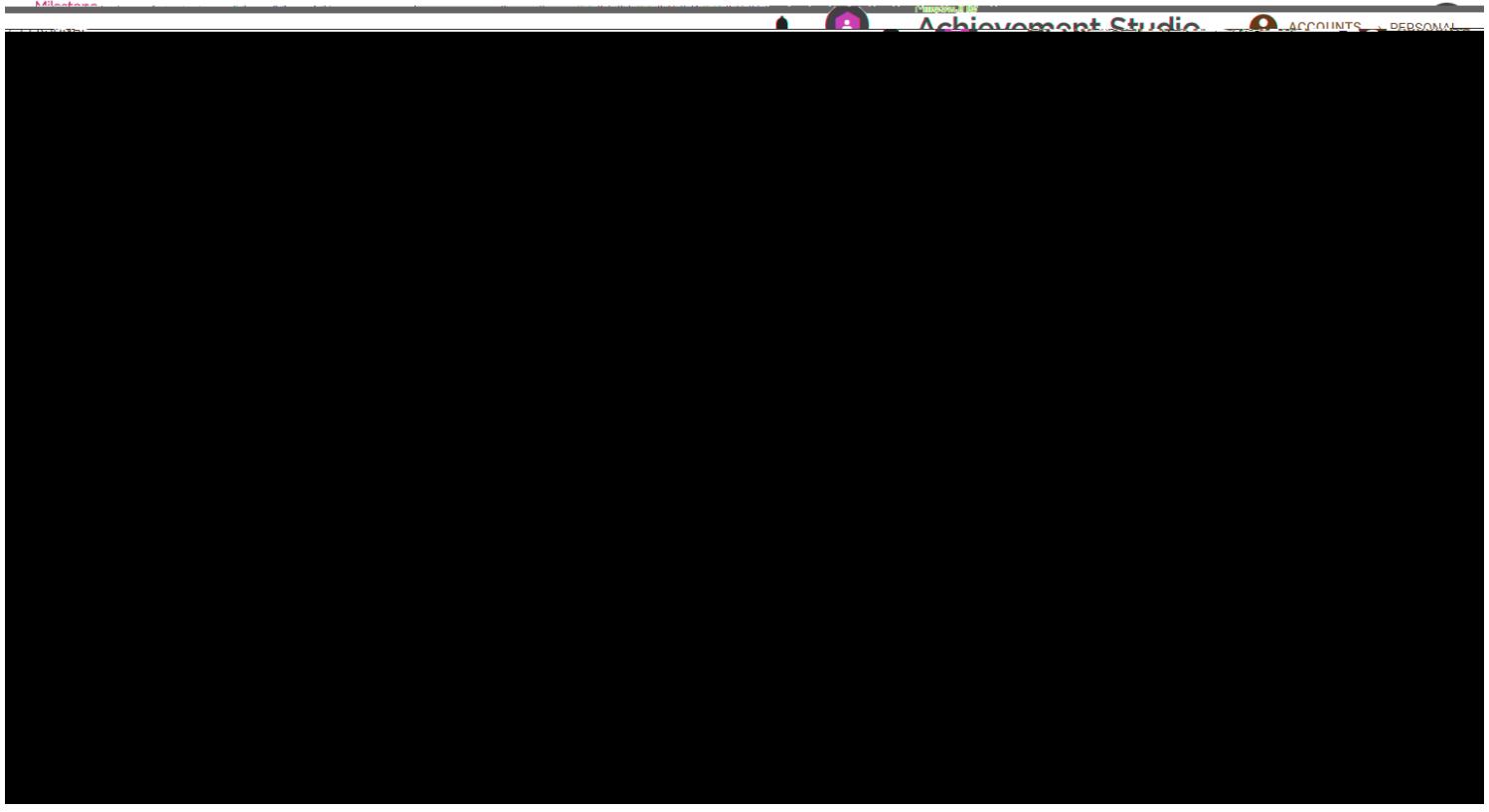

How do I share my digital badges with others?

<u>+ è'Ù ôXôÙ :XÙ 2\eXjèe :2\(su)on:Luihkenti Aladu...; jXÙæÍî ô</u>

<u>+ è'Ù ôXôÙ :XÙ 2\eXjèe :2{sù)e2Ù\..Í.XXôѾoî.1:ÍjX+ѾæXÍÙ pôe ôXÙ\:è Í+ÙU+Íe :X1\</u>

# ® ô2Ùe ôÙXôÍîôXÙ: Ù...:jXÙî:èj1ô2eÙè+ è'\Ùe ôÙ+ 2'àÙe ôÙXôÍîôXÙ• ++Ù :2Ùe ôÙ «ôX ...Ù Íî ô Ù+ 2'Ùü ýÙe:Ù+ôÍX2Ù1:XôÙÍæ:jeÙe ôÙî eÍ+ÙæÍî ô

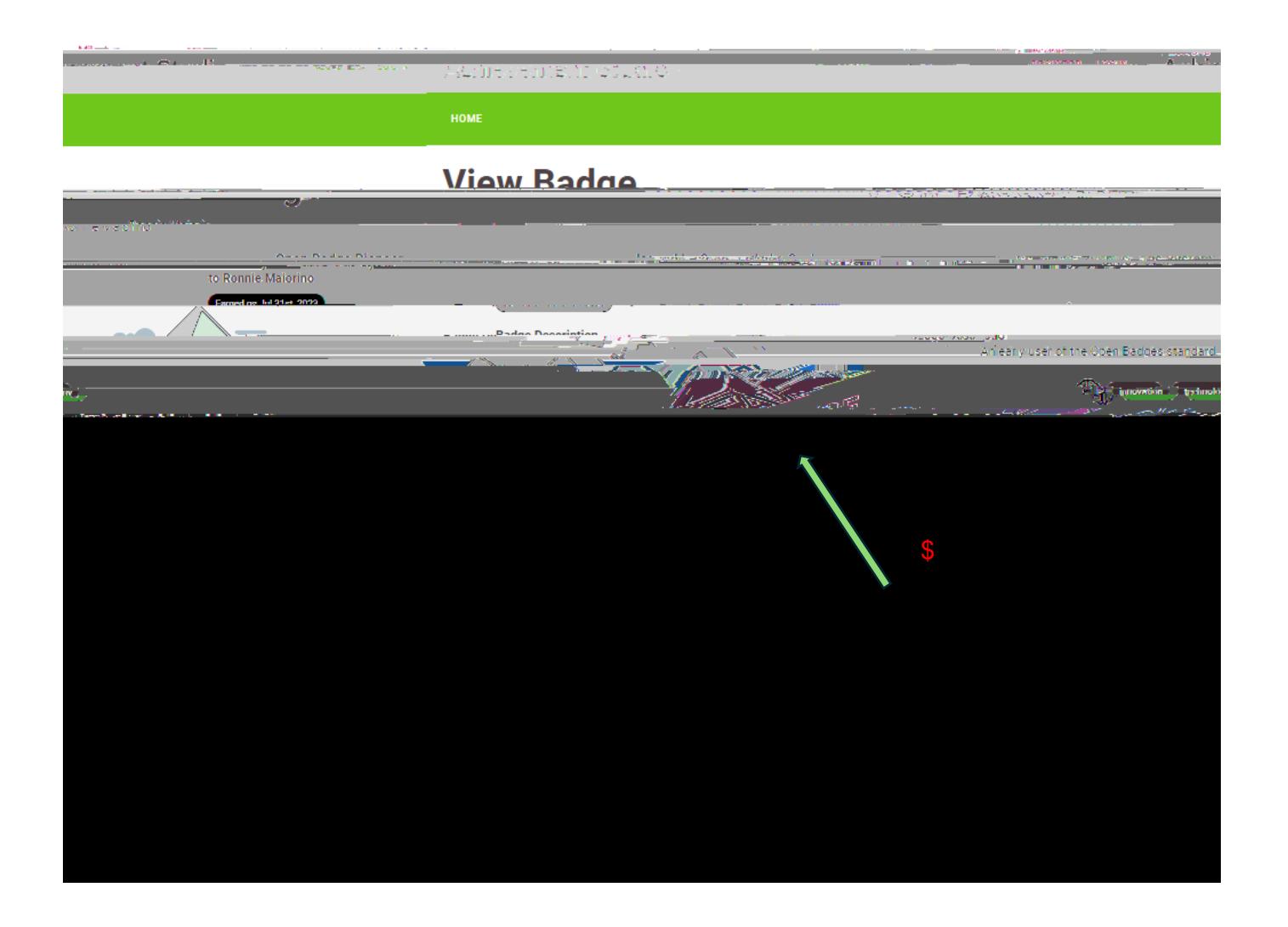

IÙ...:jÙ2ôôîÙÍ2...ÙÍ\\ \eĺ2èôÙ• e Ùî eĺ+Ùæĺî ô\Ù X:1Ùe ôÙ ô2eôXÙ :XÙ"ô  $\dot{e}$  e + î,  $\dot{e}$  :  $\dot{e}$  ' e :  $\dot{e}$  fig609.626.3828 or review the digital badges webpage